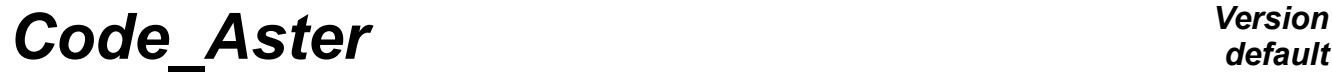

*Titre : Structure de données sd\_cham\_mater Date : 17/04/2013 Page : 1/6*  $Responsible : PELLET Jacques$ 

*default*<br>*Date* : 17/04/2013 *Page* : 1/6 *7c43a42e98cb*

## **Structure of data sd\_cham\_mater**

#### **Summary:**

One describes the structure of data here sd\_cham\_mater (produced by the order AFFE\_MATERIAU).

One also describes the structure of data sd cham mater code who is a temporary structure of data used in the orders of calculation.

# *Code\_Aster Version*

*Titre : Structure de données sd\_cham\_mater Date : 17/04/2013 Page : 2/6 Responsable : PELLET Jacques Clé : D4.06.22 Révision :*

## **Contents**

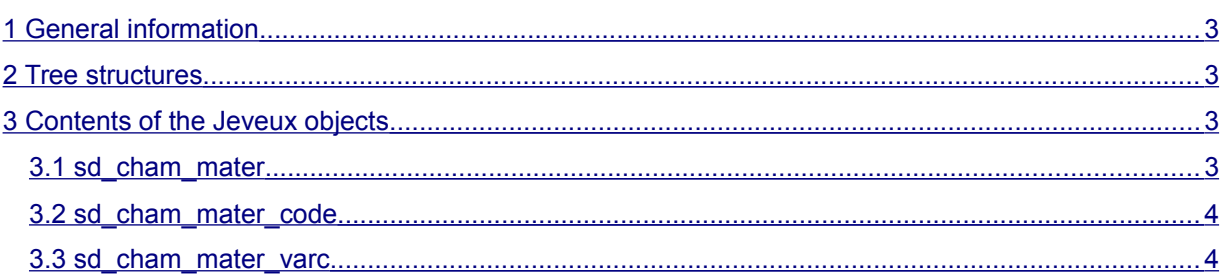

*7c43a42e98cb*

## *Code\_Aster Version*

*Titre : Structure de données sd\_cham\_mater Date : 17/04/2013 Page : 3/6 Responsable : PELLET Jacques Clé : D4.06.22 Révision :*

*7c43a42e98cb*

## **1 General information**

<span id="page-2-3"></span>The structure of data sd\_cham\_mater is produced by the operator AFFE\_MATERIAU. It contains essential" and obligatory map an "containing the name of materials  $(sd_{\text{matter}})$  affected on the meshs of the grid.

For a rapid access with the characteristics of materials in the routines  $te00xx$ , one introduced the concept of "coded material" (sd\_mater\_code).

Consequently, it was necessary to create sd cham mater code who is one map in which the materials were replaced by "coded materials".

Structures of data sd\_mater and sd\_mater\_code are described in [D4.06.18]

### **2 Tree structures**

<span id="page-2-2"></span>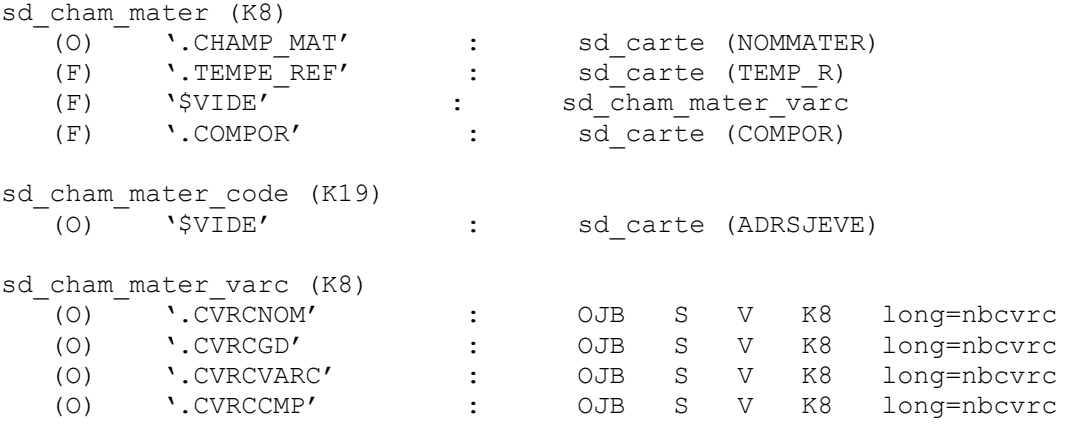

<span id="page-2-1"></span>+ 2\*nbvarc sd\_carte whose name is deduced from the contents of the object.CVRCVARC

## **3 Contents of the Jeveux objects**

#### **3.1 sd\_cham\_mater**

#### <span id="page-2-0"></span>**.CHAMP\_MAT**

This sd\_carte contains the name of (or) sd\_mater affected (S) on each mesh of grid.

In the case general, each mesh is affected only by one  $sd$  mater. But sometimes, it is necessary to indicate a list of sd mater (when the nonlinear mechanical behavior is obtained by the order DEFI COMPOR [U4.43.06]).

On each, mesh, one can affect up to 28 sd mater different.

# *Code\_Aster Version*

*Titre : Structure de données sd\_cham\_mater Date : 17/04/2013 Page : 4/6 Responsable : PELLET Jacques Clé : D4.06.22 Révision :*

*default 7c43a42e98cb*

#### *Note: particular management of the temperature of reference:*

*The transformation* sd\_cham\_mater *→* sd\_cham\_mater\_code *oblige to keep a correspondence (* sd\_mater *→ temperature of reference). The reason is the transformation of the function alphaT starting from the 2 temperatures* TREF *and* TDEF *(see routine*  alfint.f). This correspondence is not automatically assured any more since the keyword AFFE/TEMP\_REF *was replaced by* AFFE\_VARC/VALE\_REF *.*

*One restores this correspondence at the end of the operator* AFFE\_MATERIAU *(routine*  cmtref.f). For that, one writes the temperature of reference affected in sd carte .CHAMP\_MAT

*. One stores the temperature of reference by writing 2 sd\_mater additional (and fictitious):*   $('STEEL', 'TREF\rightarrow', '20.50')$ . *The temperature is written with the format* F8.2 *.*

#### **.COMPOR**

This sd\_carte contains information of assignment of the keyword factor AFFE\_COMPOR (routine rccomp.f).

The size associated with this map is COMPOR.

The 7 components used are: RELCOM, NBVARI, DEFORM, INCELA, C\_PLAN, XXXX1 and XXXX2

#### **3.2 sd\_cham\_mater\_code**

<span id="page-3-1"></span>This sd\_carte is a copy of sd\_carte .CHAMP\_MAT. The difference between these 2 sd\_carte is that the values of the map of coded materials are addresses of sd\_mater\_code instead of names of sd\_mater.

#### *Notice* :

*This sd\_carte is created on the Volatile basis at the beginning of the operators of calculation (routine rcmfmc.f ). As it contains addresses JEVEUX , it cannot have an unlimited lifetime.* 

#### **3.3 sd\_cham\_mater\_varc**

#### <span id="page-3-0"></span>**Vocabulary, definitions**

One calls "CVRC" (variable of scalar order) a scalar real variable which influences the mechanical laws of behavior. Examples: temperature, hydration,…

One calls "VARC" (variable of vectorial order) a set of "CVRC" connected between them logically.

Example: metallurgical phases of steel: percentages of ferrite, pearlite, bainite,…

VARC and CVRC are named (K8). To simplify, each CVRC isolated is attached to one VARC of the same name. The access to a variable of scalar order (CVRC) is thus done logically by giving the name of VARC and the name of CVRC.

Examples:

VARC=' TEMP' CVRC=' TEMP' => temperature (CVRC isolated) VARC=' M\_ACIER' CVRC=' PBAINITE' => proportion of bainite for the metallurgy of steel

Note:

*even if some* CVRC *are connected logically by* VARC *, it is necessary that the names of* CVRC *are all distinct. The reason is that they are often the parameters of some functions of materials (* *Code\_Aster Version default*

*Titre : Structure de données sd\_cham\_mater Date : 17/04/2013 Page : 5/6 Responsable : PELLET Jacques Clé : D4.06.22 Révision :*

*7c43a42e98cb*

sd\_mater *). When, for example, a Young modulus is defined like a function of* 'PBAINITE *' , this name must have an "absolute" direction.*

One will call nbevre the number of CVRC affected (even partially) in sd cham mater . If for example, the user wrote:

chmat=  $A$ FFE MATERIAU (... AFFE VARC = (  $\overline{F}$  (NOM VARC=' TEMP', GROUP MA=' GM1',...)  $\overline{F}$  (NOM\_VARC=' M\_ACIER', GROUP MA=' GM2',...)

The number of CVRC (  $nbcirc$  ) is worth 8 ( 1 for VARC 'TEMP' + 7 for VARC 'M ACIER ' ) even if all them CVRC are not affected on all the model.

#### **Object .CVRCNOM**

This vector gives the name of all them CVRC affected (same partially) on the model. The order of CVRC in this vector is the order which is also used in the 4 other objects below.

#### **Object .CVRCVARC**

This vector gives the name of VARC corresponding to CVRC.

For each VARC (of name novarc), there exist 2 named cards:

```
CART1 = sd cham mater (1:8)/'. ' //novarc (1:8)/'.1'
CART2 = sd cham mater (1:8) / '. ' //novarc (1:8) / '.2'
```
CART1 (sd carte (  $NEUT$  R)) contains values of reference (  $VALE$  REF ) affected for the variable of order VARC.

CART2 (sd\_carte (NEUT\_K16)) contains the necessary information to evaluate the variable of order VARC.

This information is a "tuple" of 7 values (varc, tysd, nomsd, nomsym, proldr, prolga, finst)

varc: name of VARC

tysd: type of the affected SD: 'EVOL' / 'FIELD'

if tysd= 'FIELD':

• nomsd : name of the field (presumedly stationary) affected

• Nomsym =  $proddr = prodqa = finst = ''$ 

if tysd= 'EVOL':

- nomsd: name of sd evol xxx affected
- nomsym: reference symbol of the field to be used in the sd nomsd
- proldr: prolongation "on the right" i.e. beyond the final moment of evol xxx ('EXCLUDED'/'CONSTANT'/'LINEAR'/'')
- prolga : prolongation "on the left" i.e. in on this side initial moment of evol xxx ('EXCLUDED'/'CONSTANT'/'LINEAR'/'')
- finst: name of sd\_fonction (or sd\_formule) allowing to transform the "time of mechanical calculation" into "time ofevol  $xxx$ ". If finst= '', the function "identity" is used.

```
 INST_EVOL = finst (INST_CALC)
```
*Titre : Structure de données sd\_cham\_mater Date : 17/04/2013 Page : 6/6*  $Responsible : PELLET$  *Jacques* 

*default*<br>*Date : 17/04/2013 Page : 6/6 7c43a42e98cb*

#### **Object .CVRCGD**

 $V(k)$ : name of the size associated with the field (or withevol xxxx) affected for  $K^{\text{eme}}$  CVRC.

Object .CVRCCMP

 $V(k)$ : name of the component of the size associated with the field (or withevol xxxx) affected for  $K^{\text{ème}}$  CVRC.

#### **Example**

One could, for example, to find in these 4 objects:

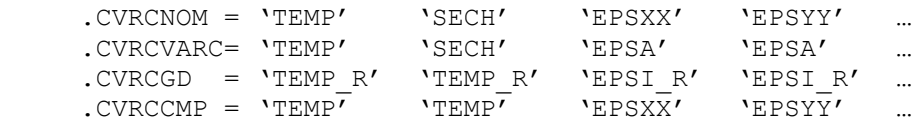